# VIADE-ES3C Arquitectura del Software – 2019/20

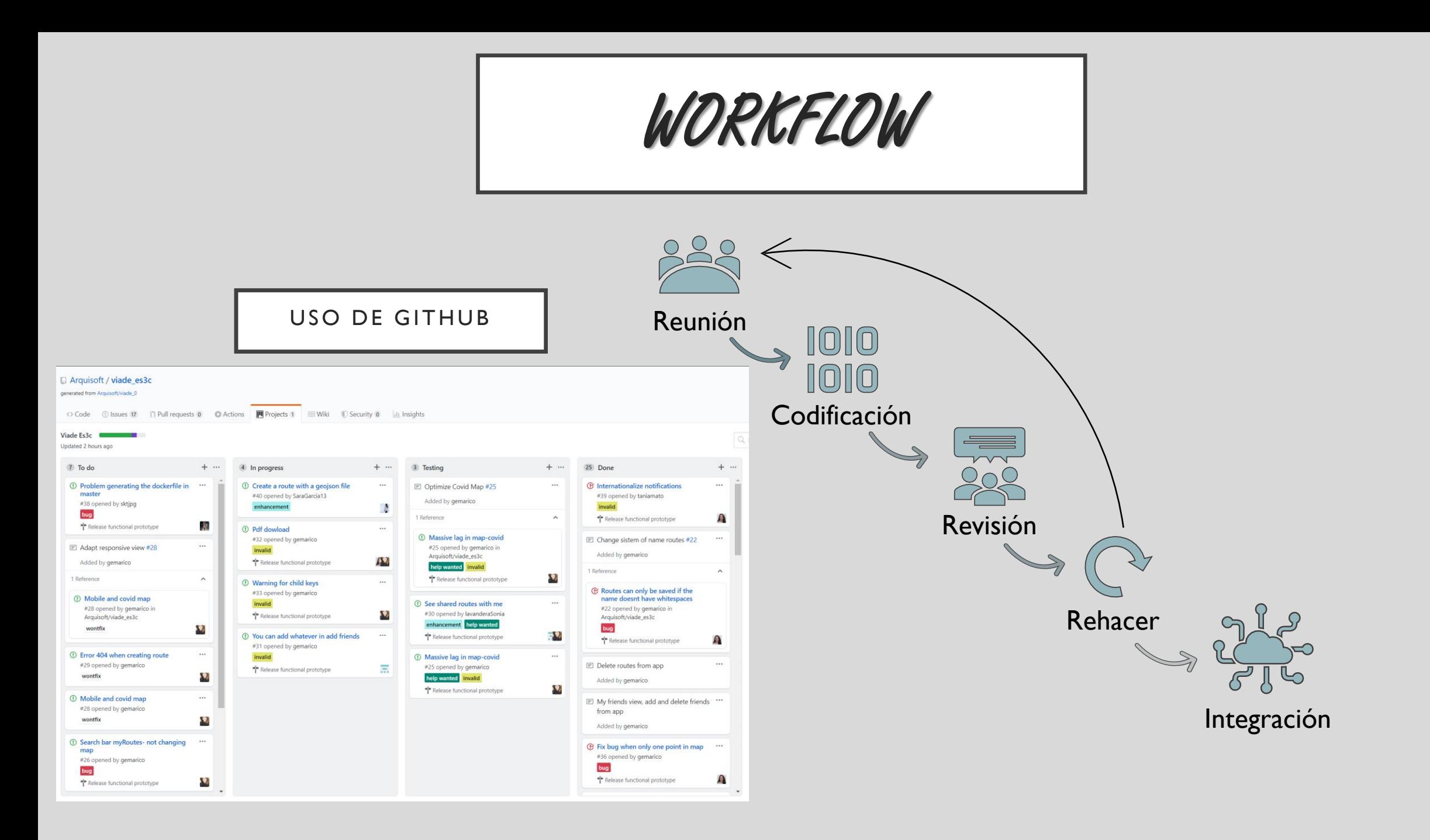

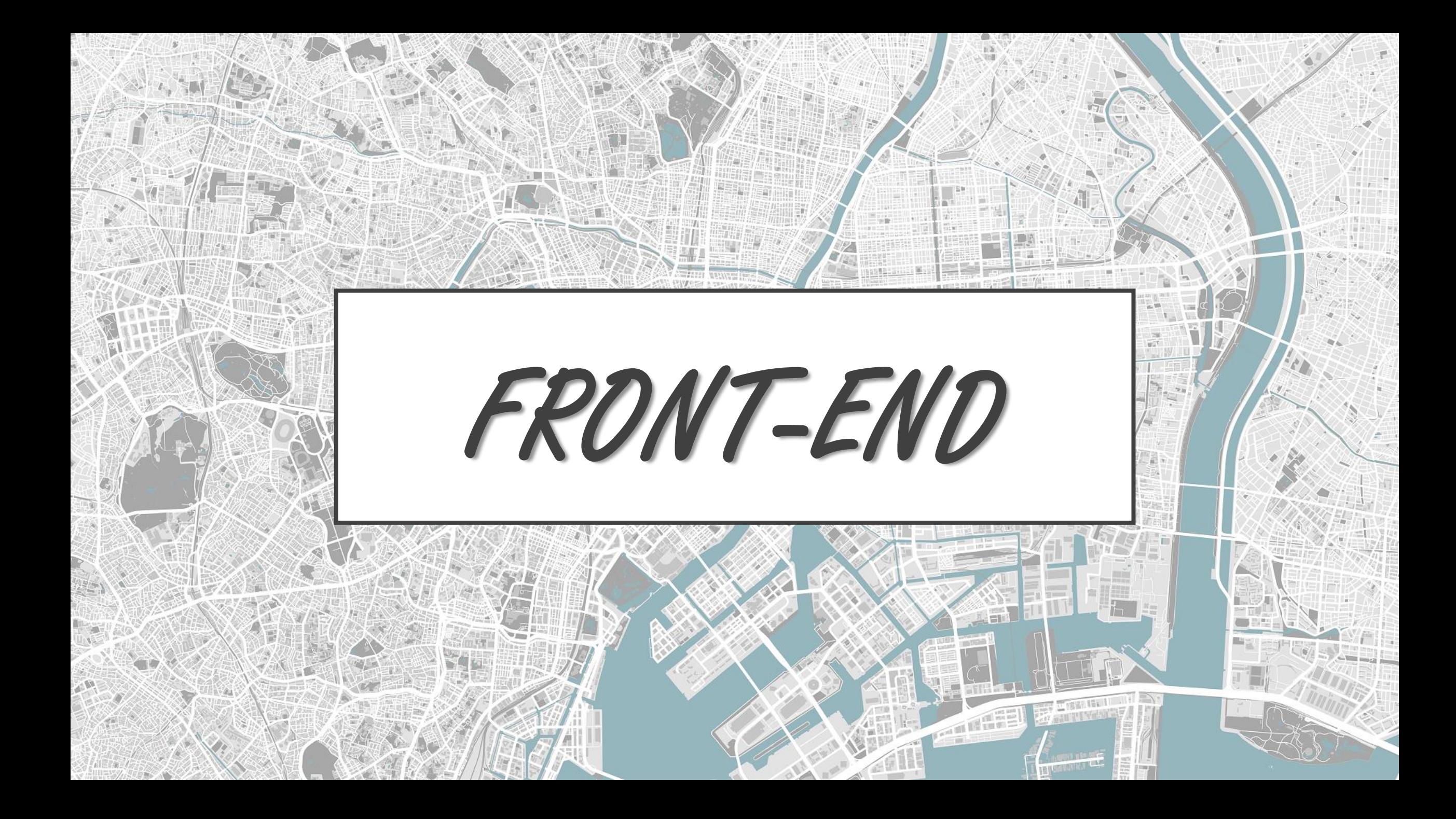

# USABILIDAD

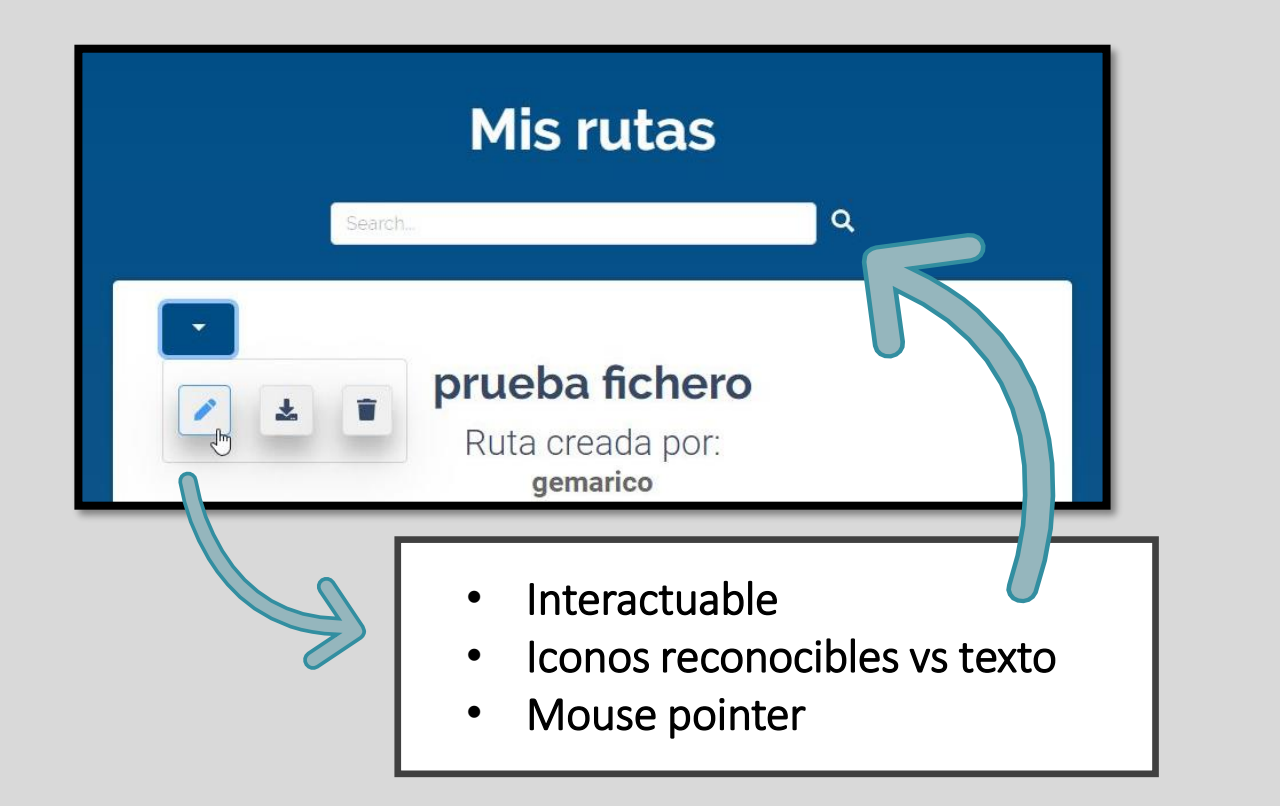

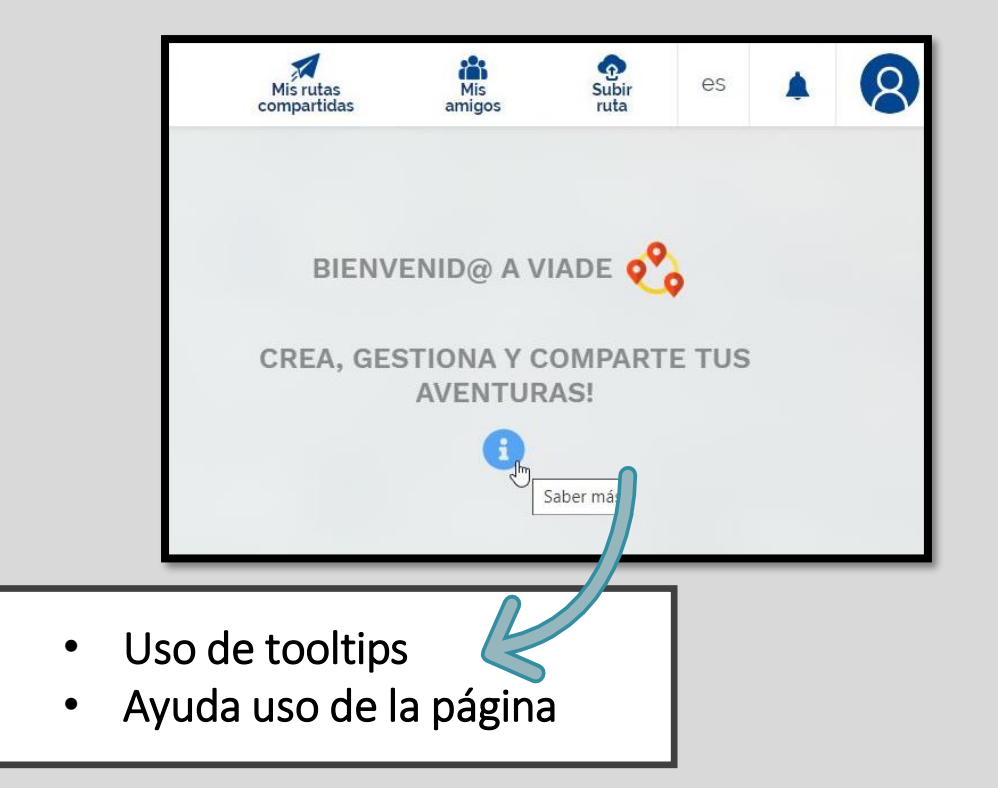

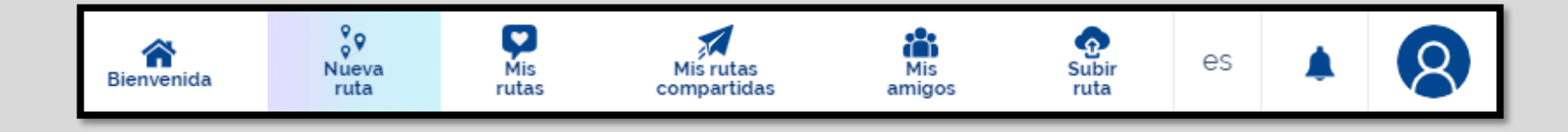

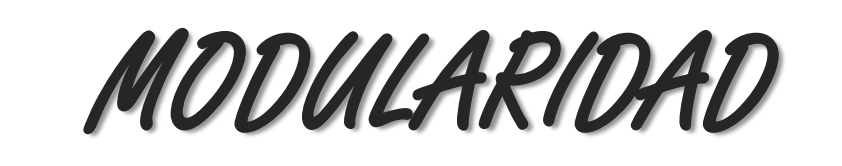

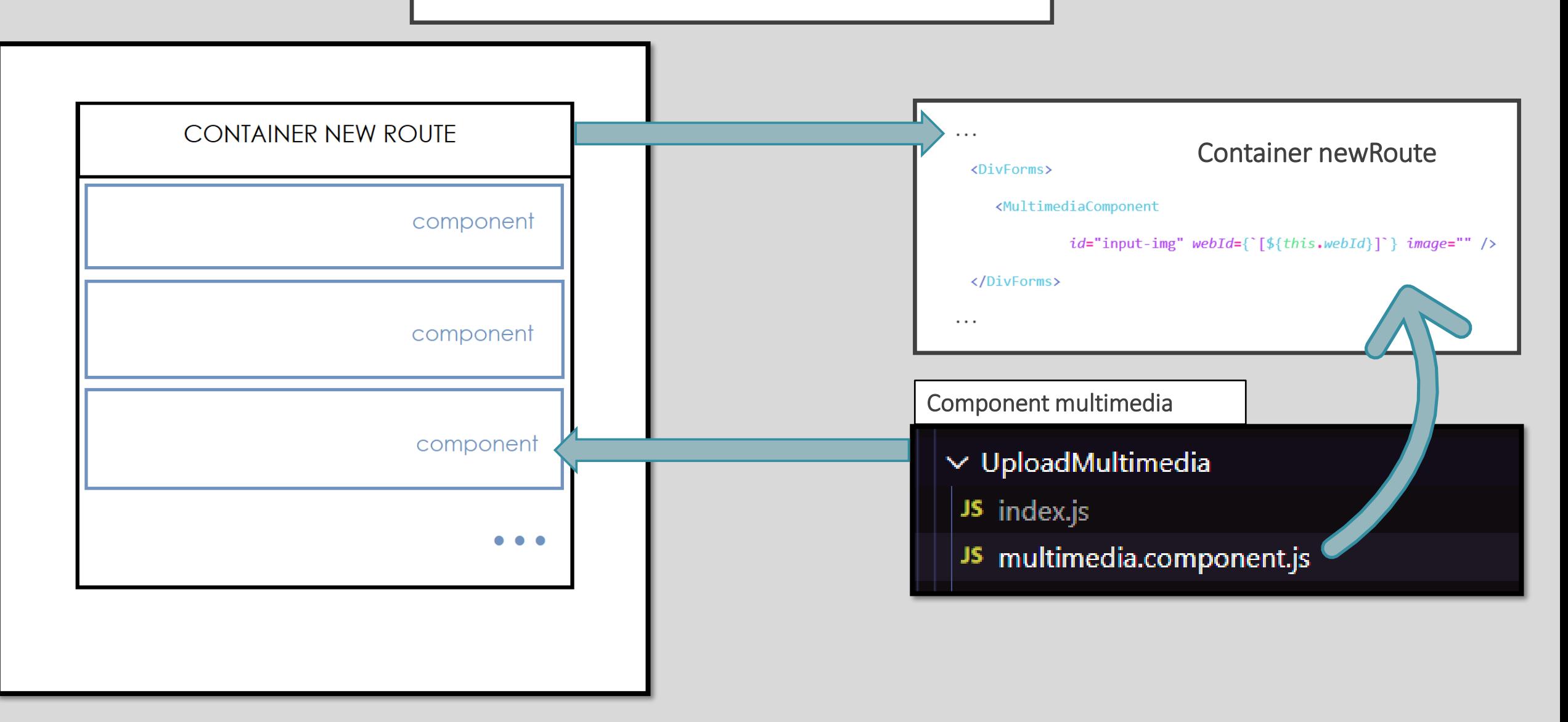

# COMPATIBILIDAD

- 90% de las páginas son compatibles
	- Excepto mis rutas / compartidas
- Eventos del mapa de creación de ruta adaptados al móvil
	- No implementado para el mapa Covid-19

■ \* □ → 4G 1 ■ 90 %  $11:59$  D arquisoft.github.io/viad  $\Omega$ ⇧  $\ddot{\cdot}$ **BIENVENID@ A VIADE** iAtención! Covid-19 Debido a la crisis de salud de Covid-19 no recomendamos visitar o viajar a zonas de alto riesgo de contagio. Desde Viade Es3c queremos facilitar la localización de estas zonas. Para ello hemos implementado en nuestros mapas una opción para mostrar el número real de casos por zona y así facilitar la planificación de las rutas. Cerrar  $\bullet$ s3c 2020. Copyright (

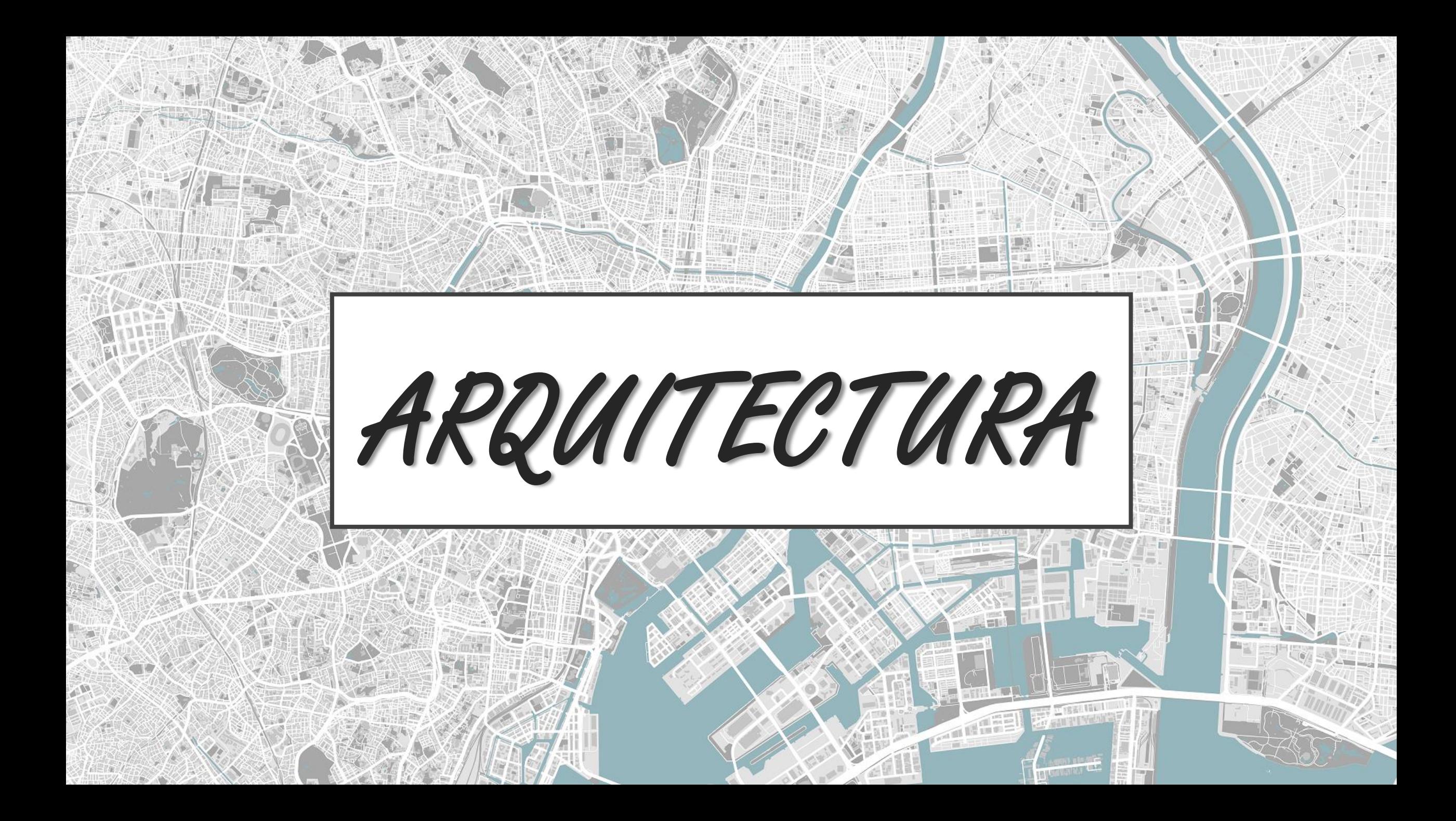

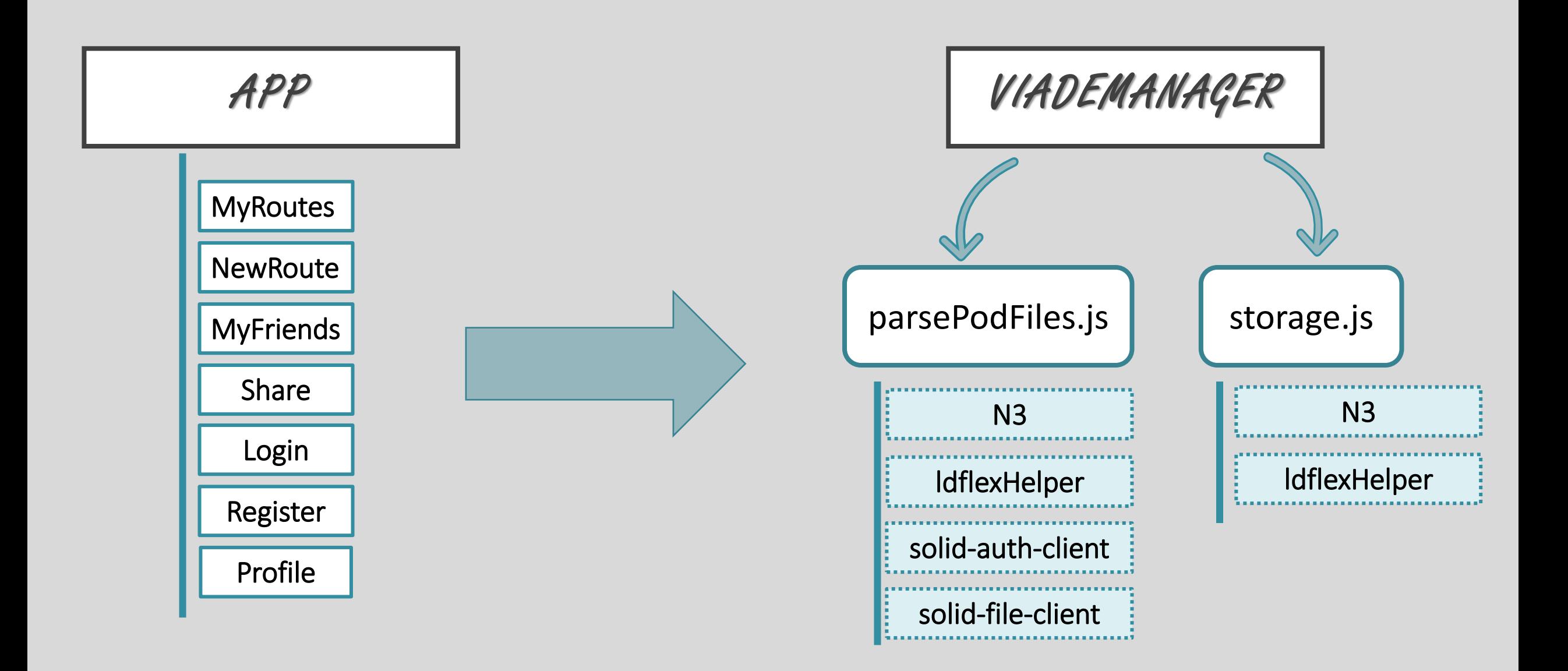

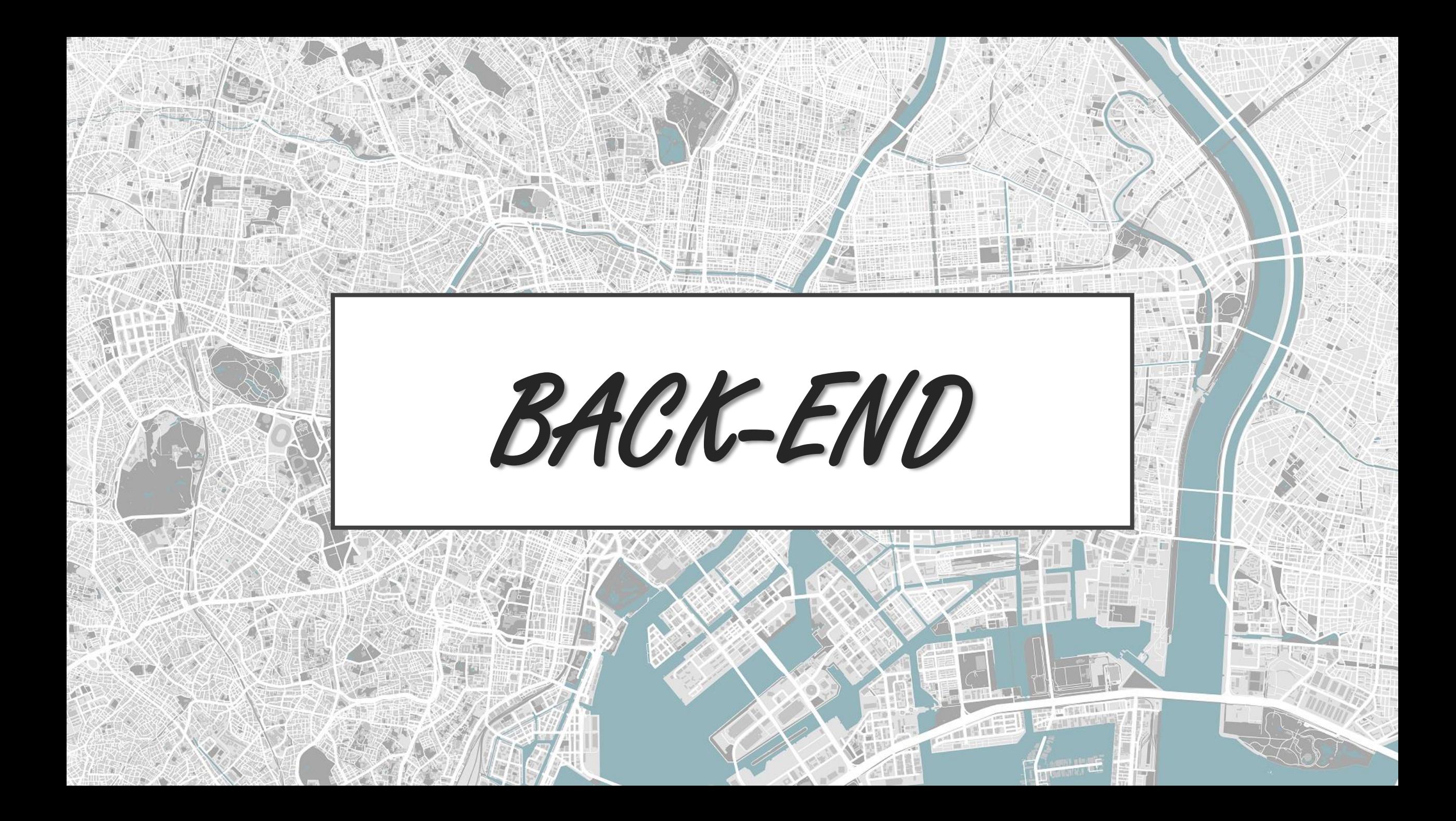

## ESTRUCTURA DE CARPETAS

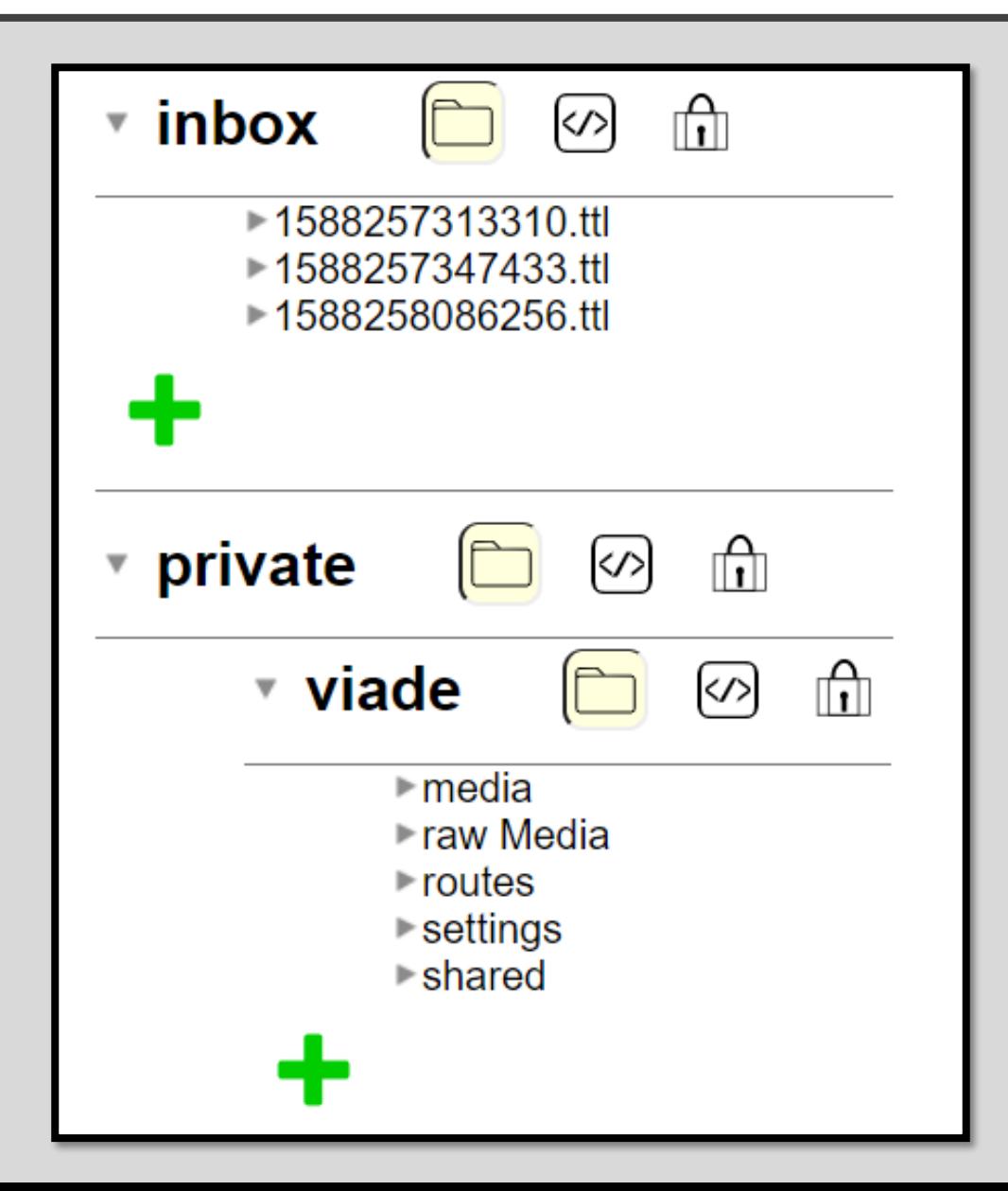

### FORMATO DE LA RUTA

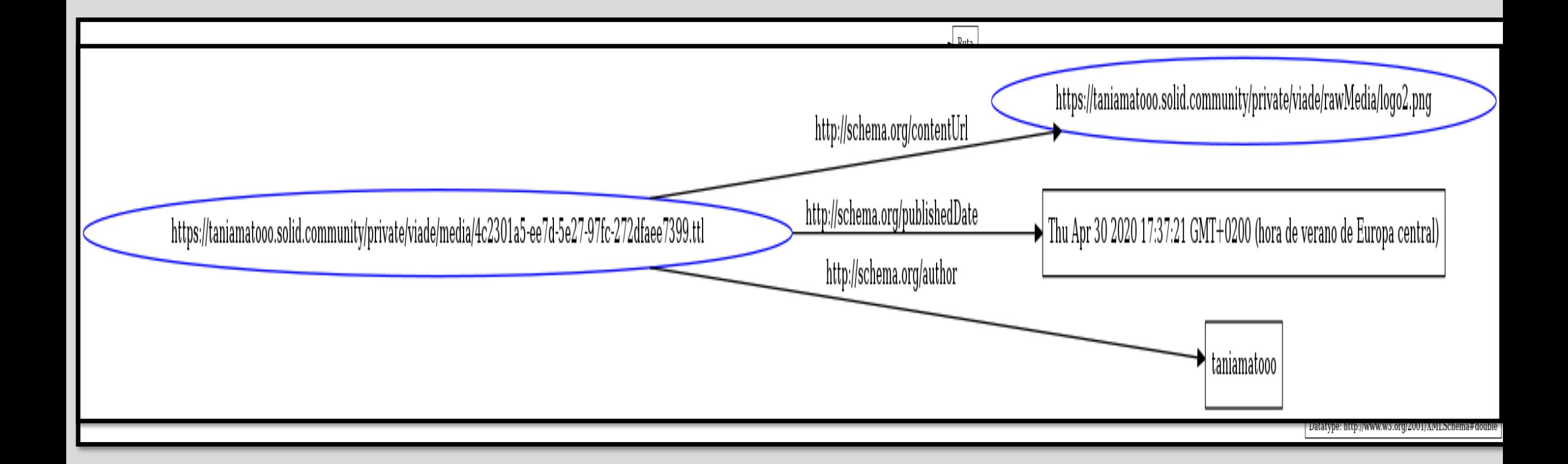

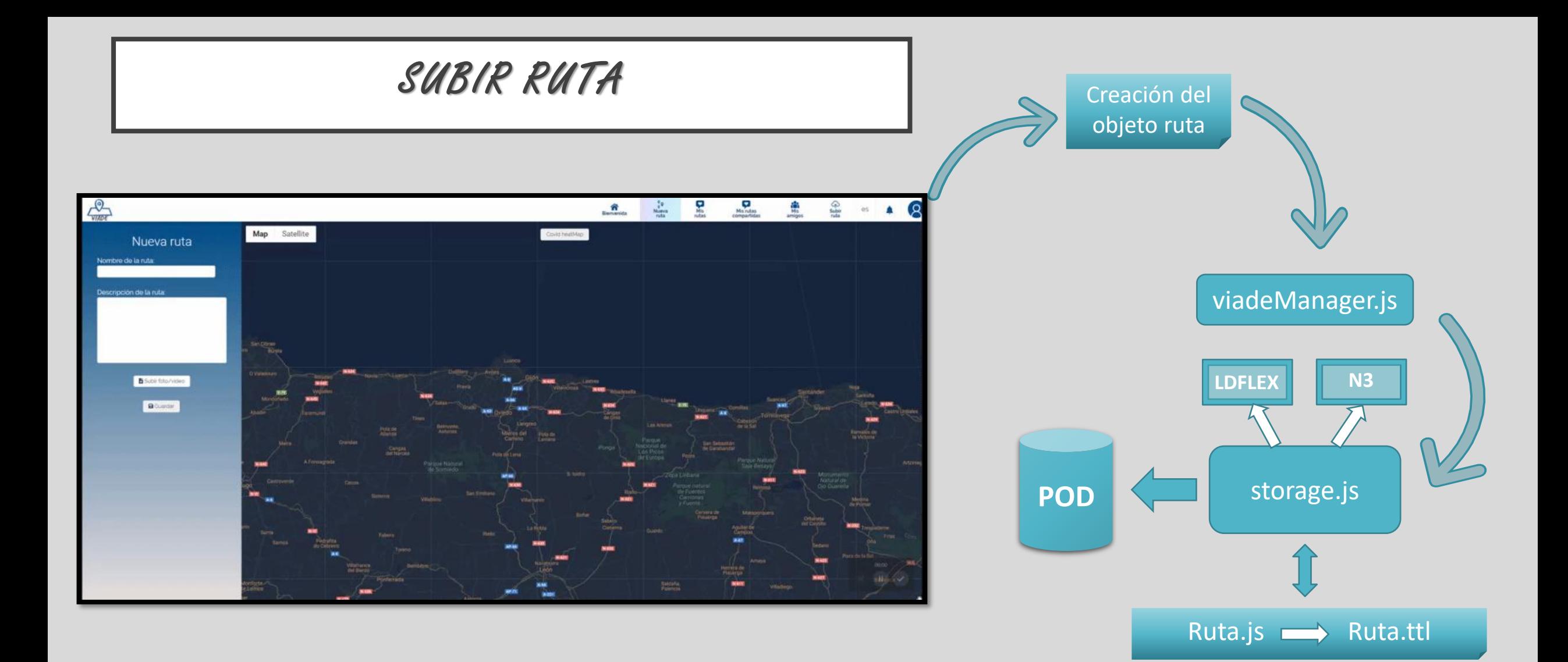

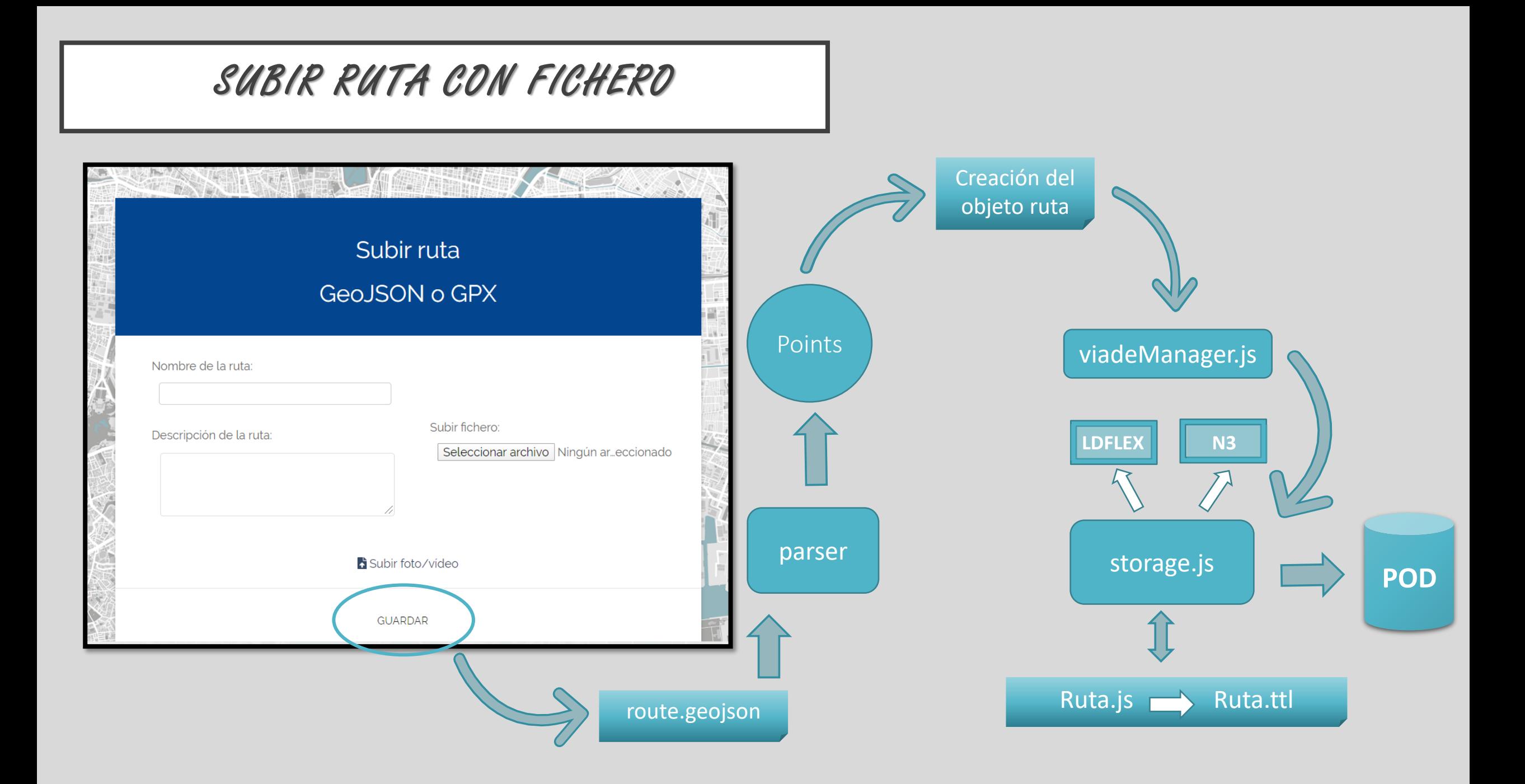

# MIS RUTAS / RUTAS COMPARTIDAS

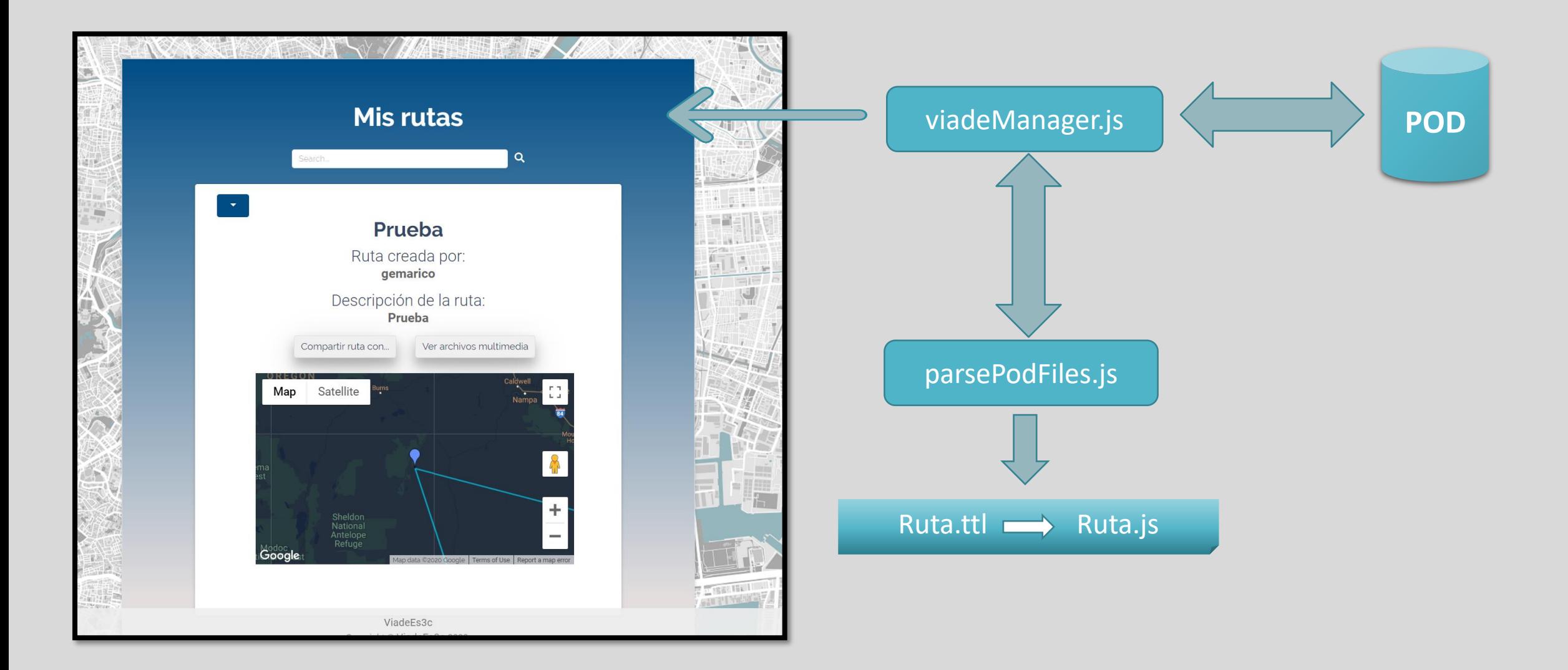

# ELIMINAR RUTA

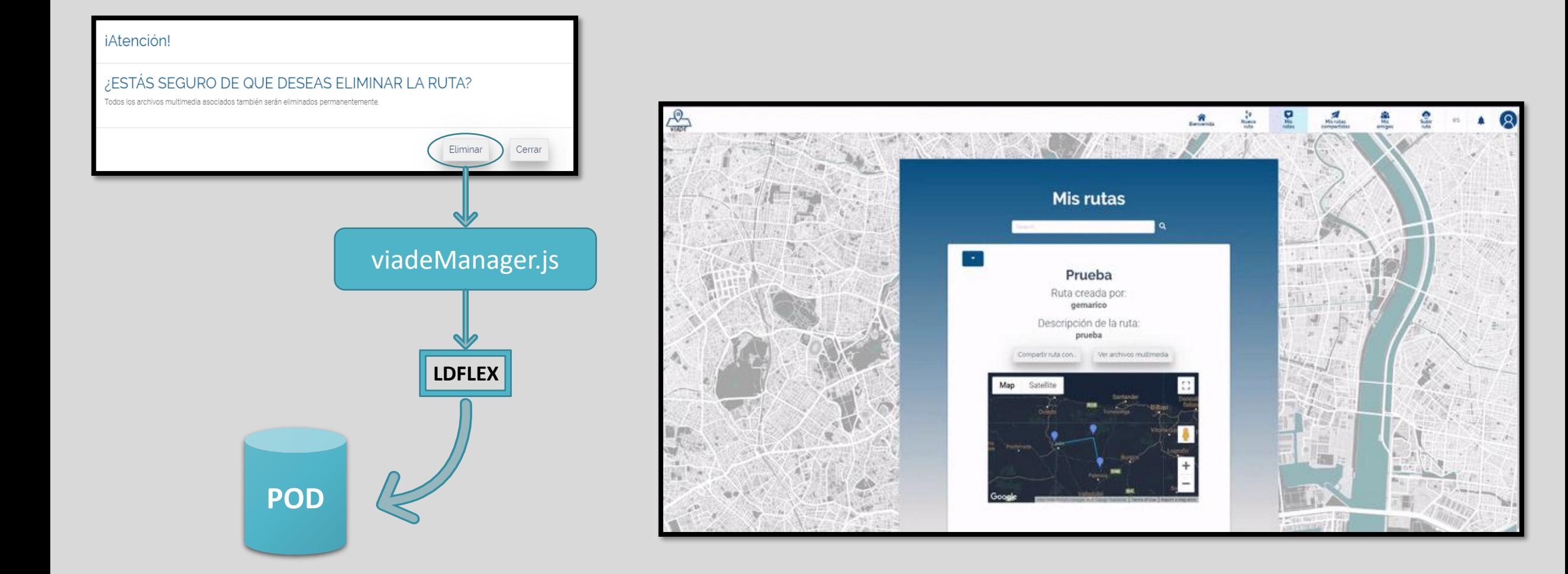

# MODIFICAR RUTA

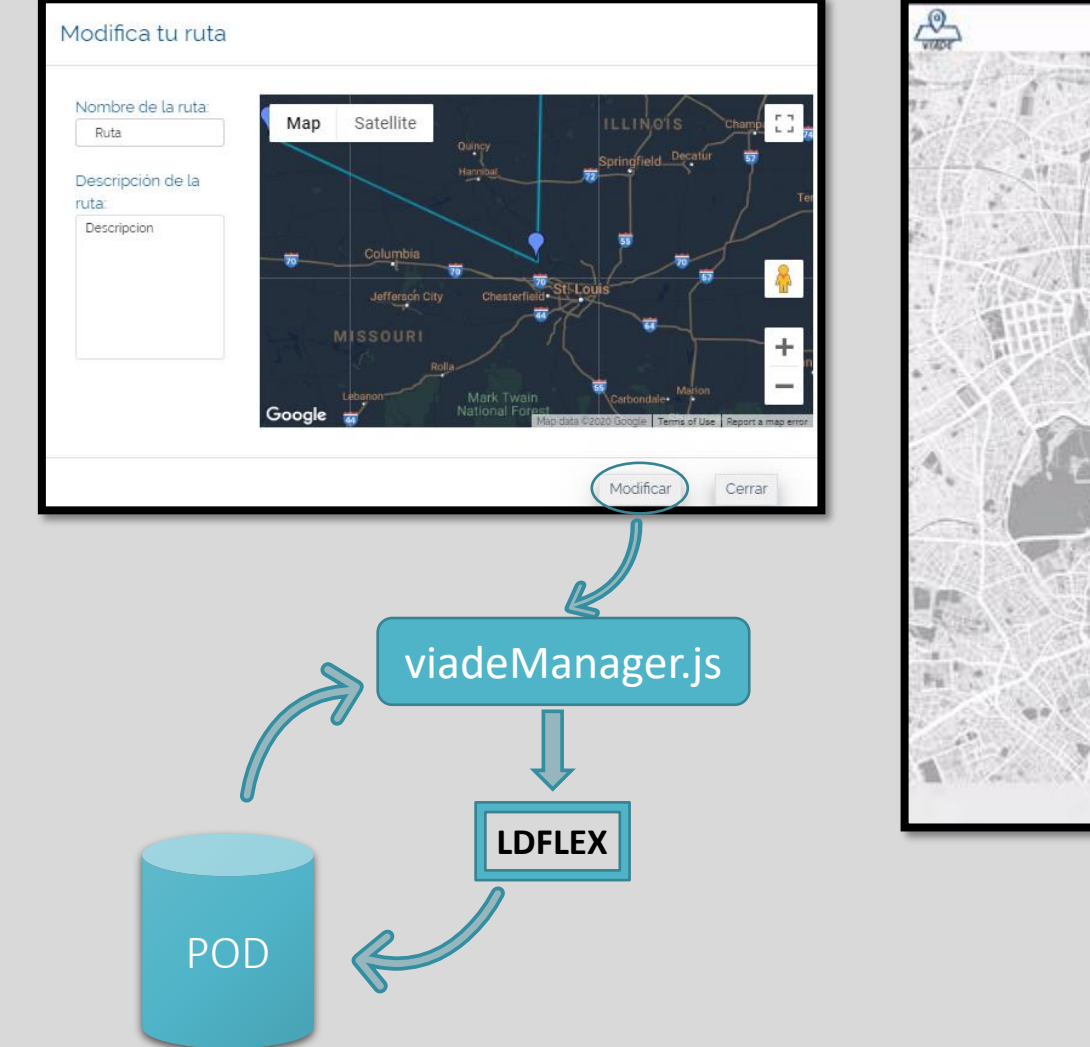

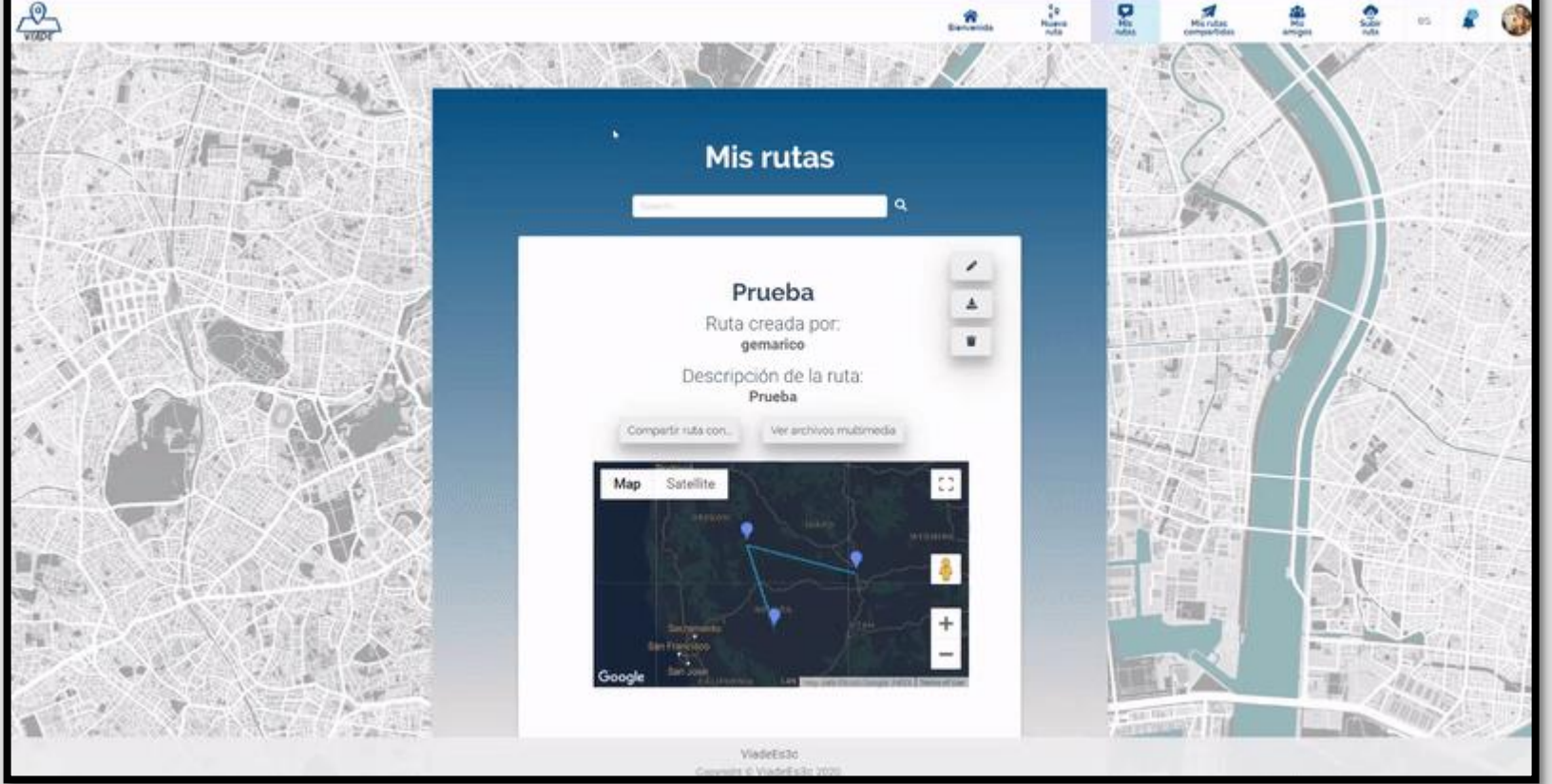

# DESCARGAR RUTA

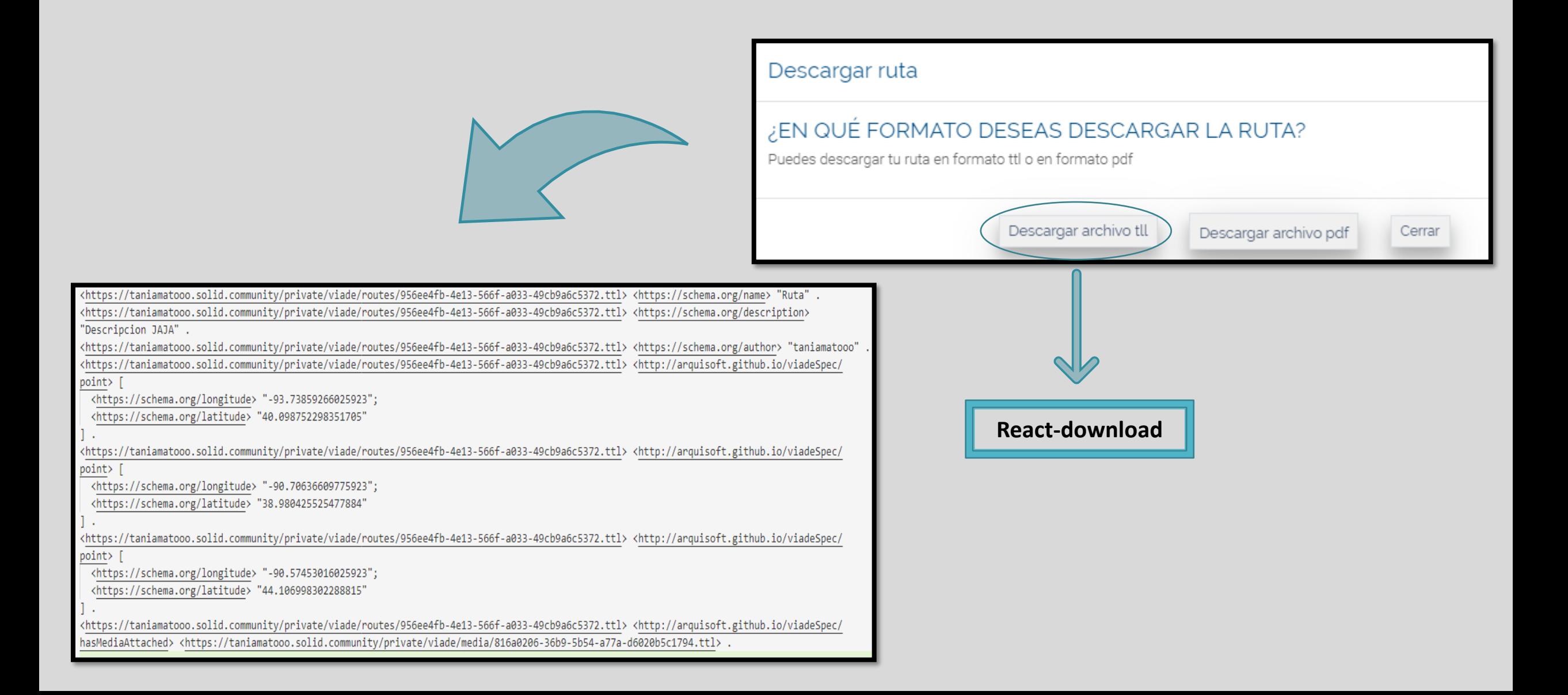

## DESCARGAR RUTA

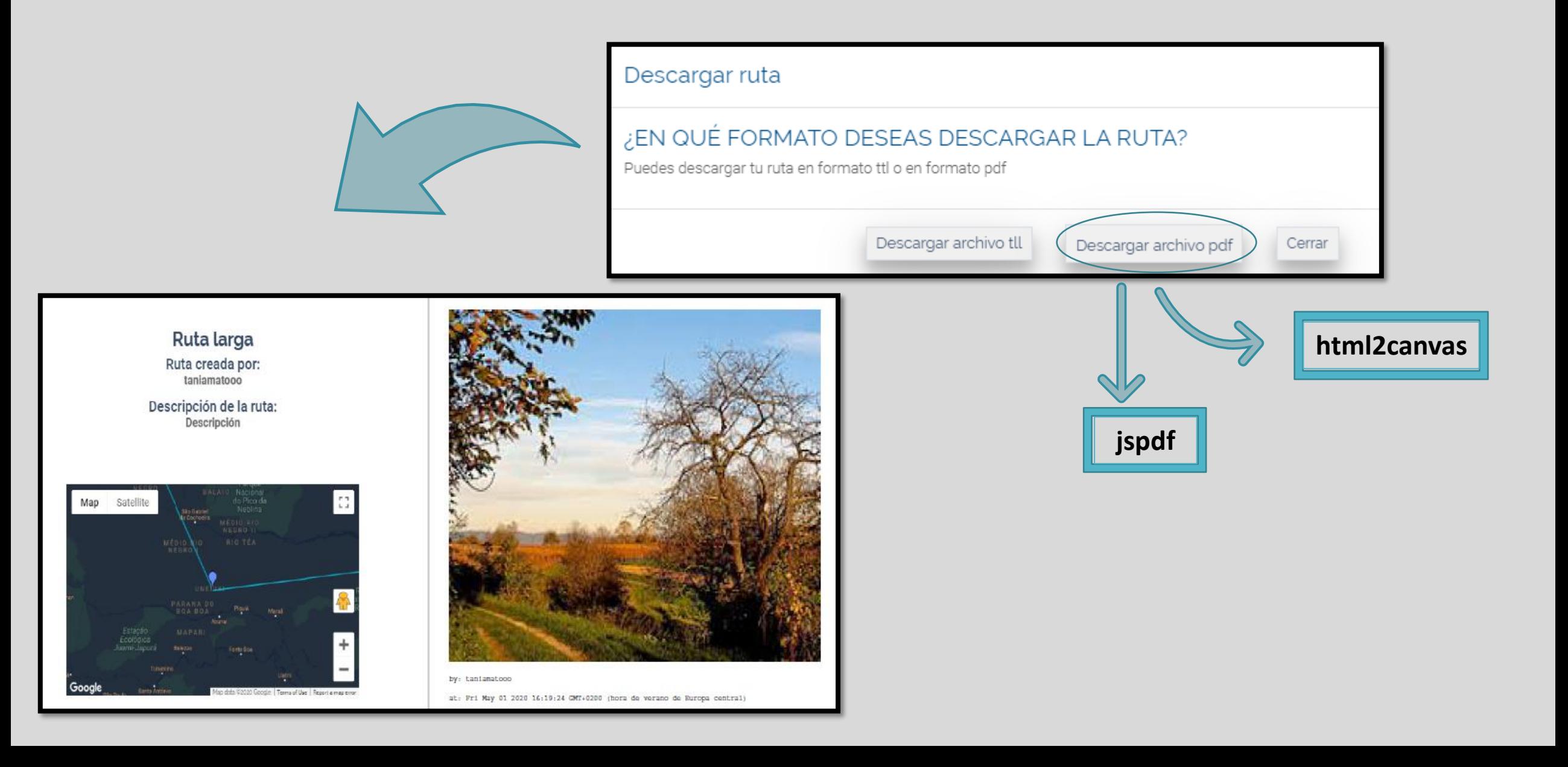

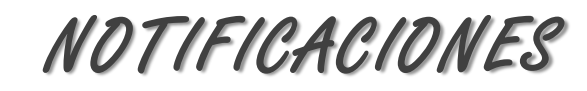

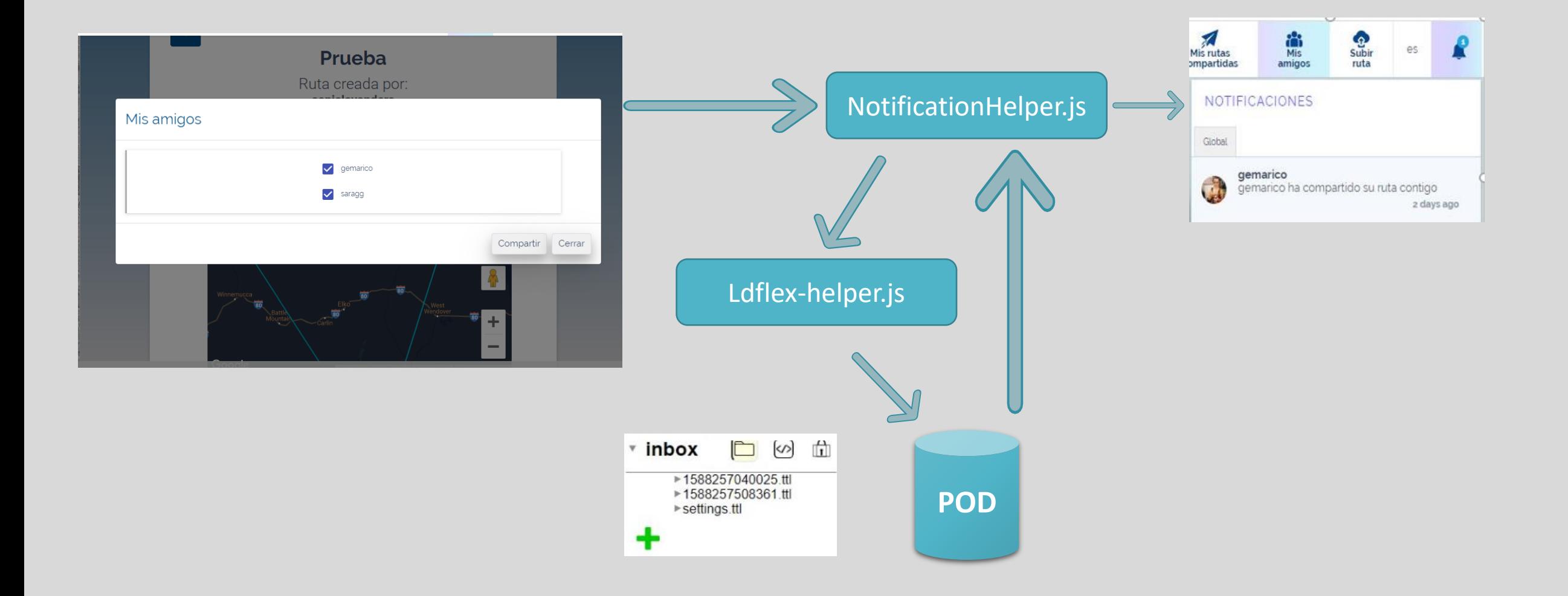

# AÑADIR / ELIMINAR AMIGOS

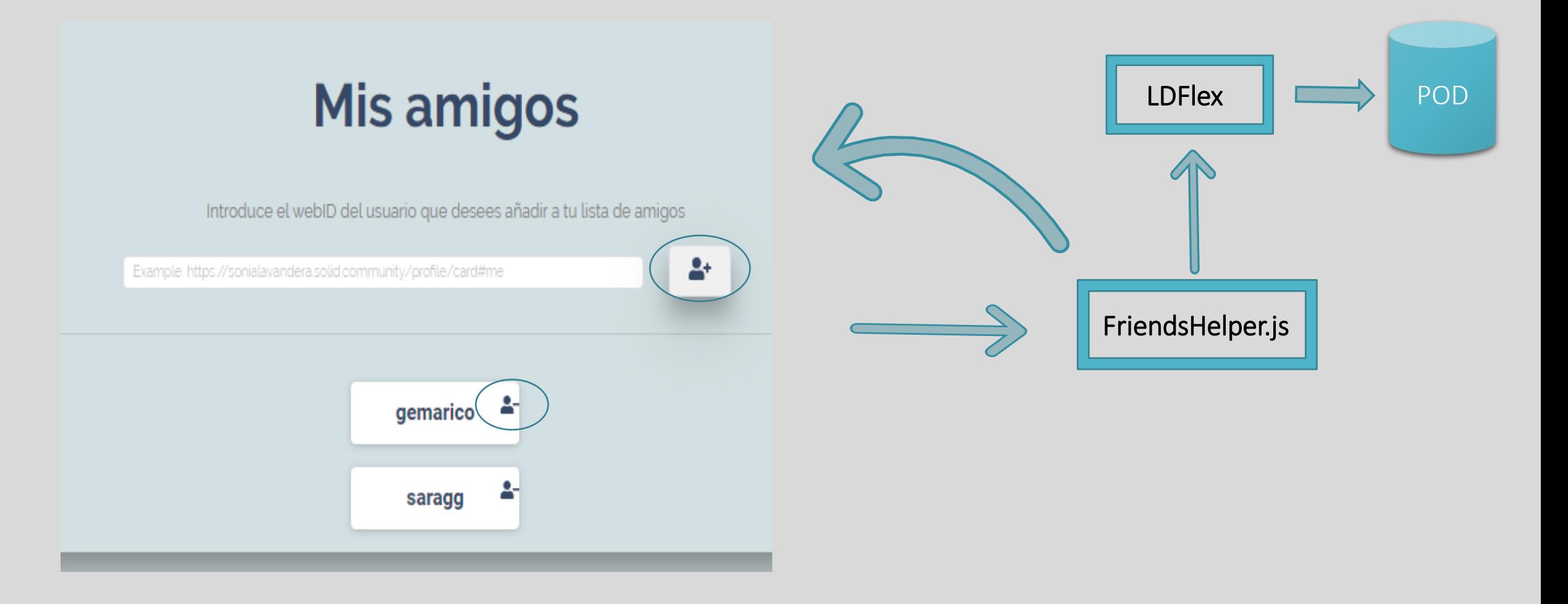

## COMPARTIR RUTAS

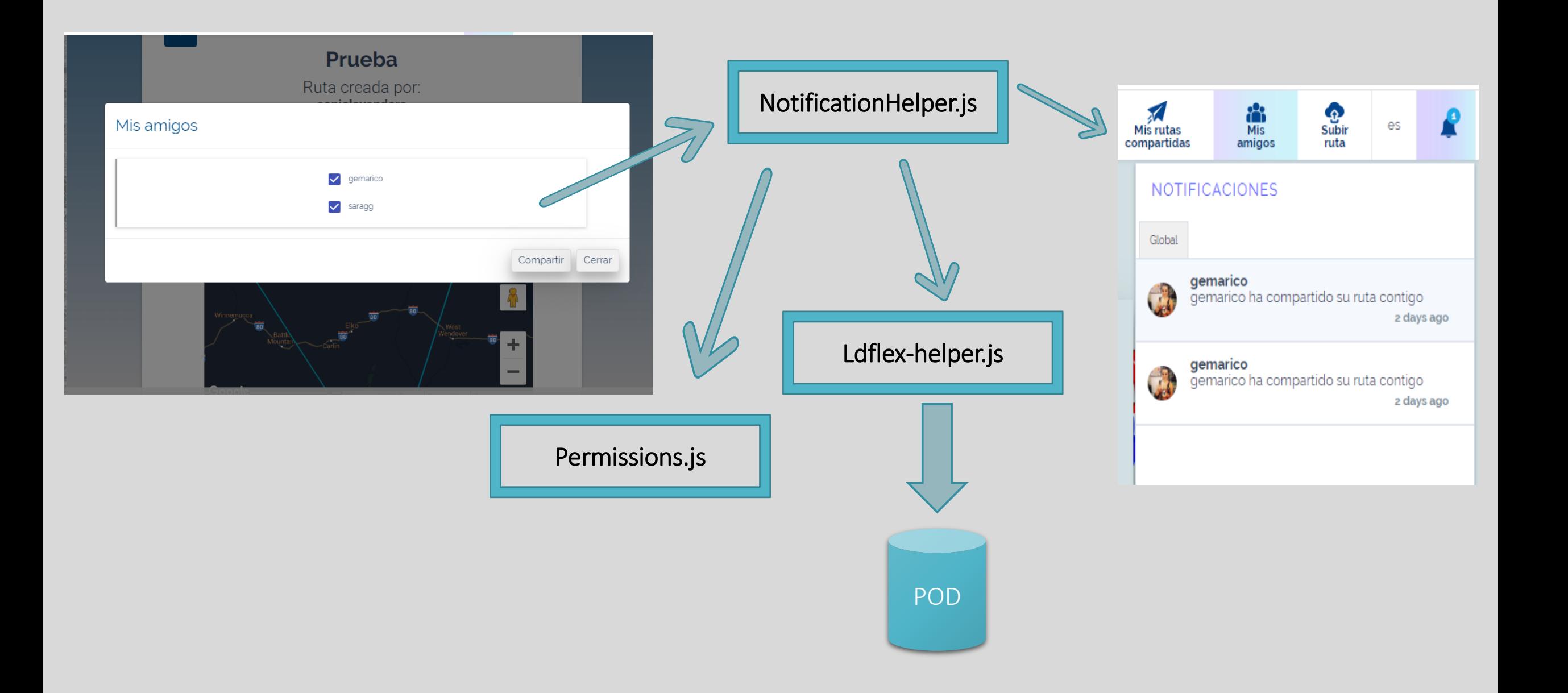

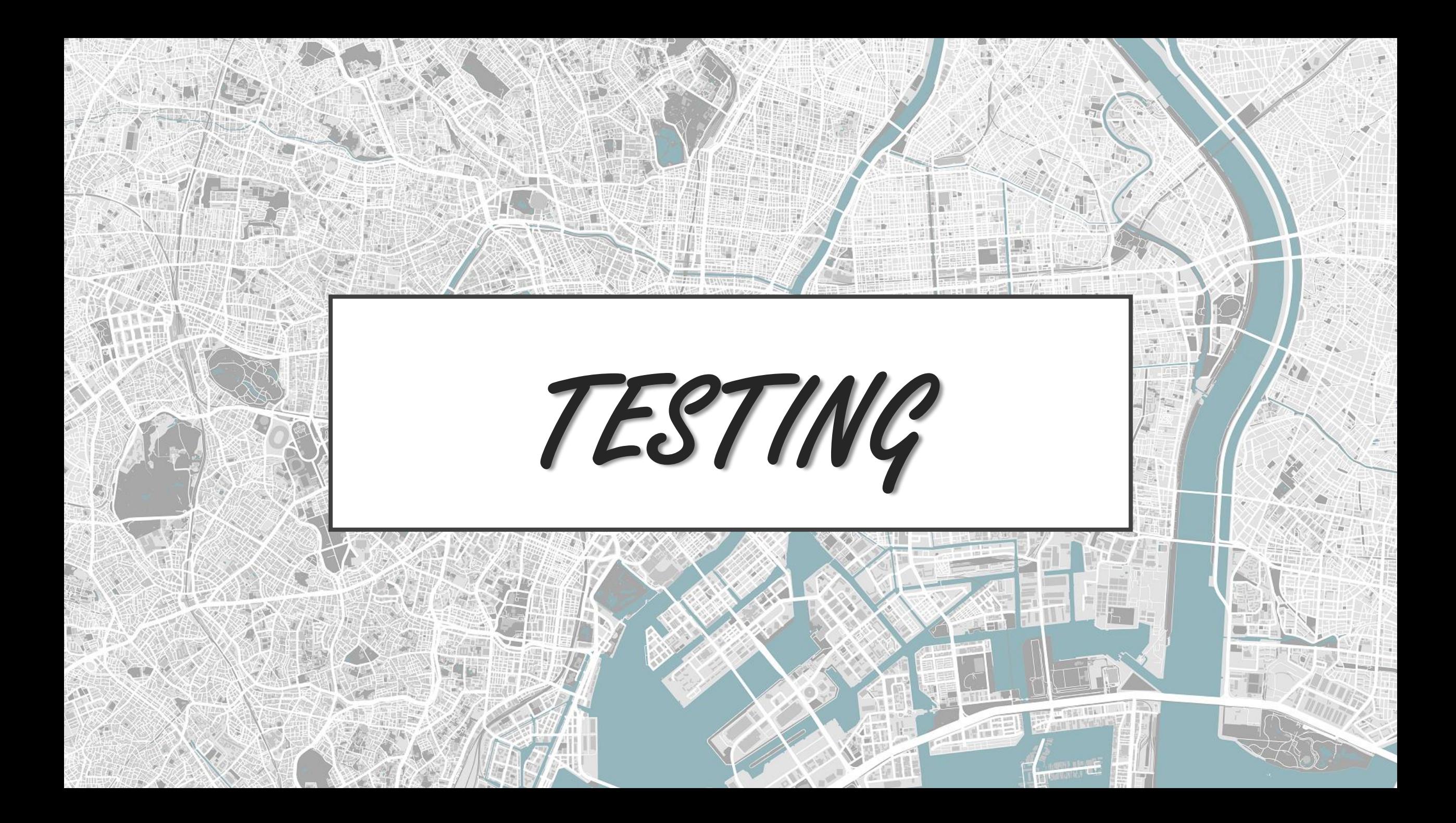

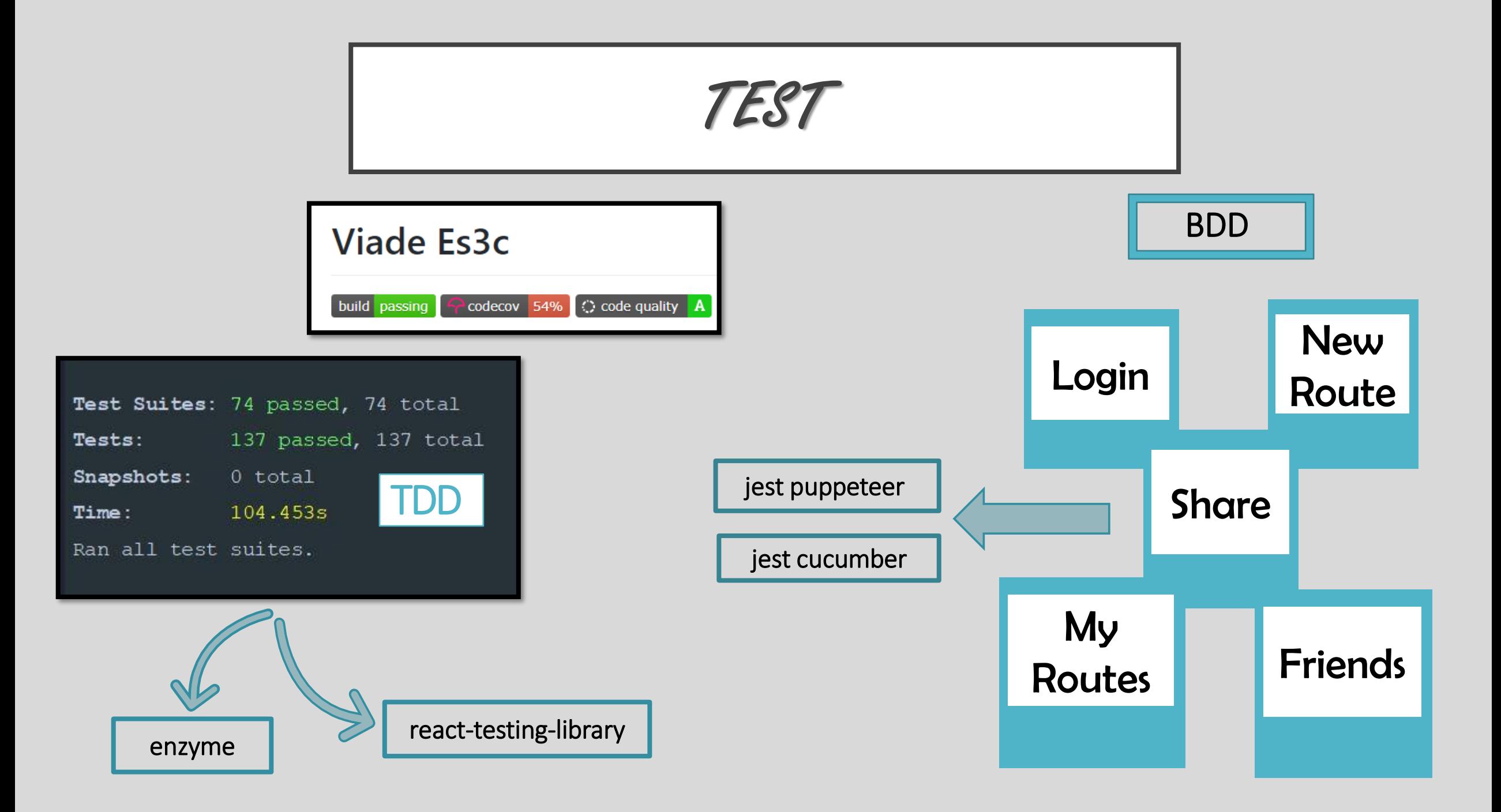

LOAD TESTS

Un total de 300 usuarios trabajando a la vez, creando una ruta y navegando un poco por la aplicación, durante unos 30 segundos. Realizado en un servidor local, en un ordenador con las siguientes especificaciones:

> Procesador: Intel(R) Core(TM) i7-8700 CPU @ 3.20GHz 3.19 GHz

Memoria instalada (RAM): 16,0 GB (15,9 GB utilizable)

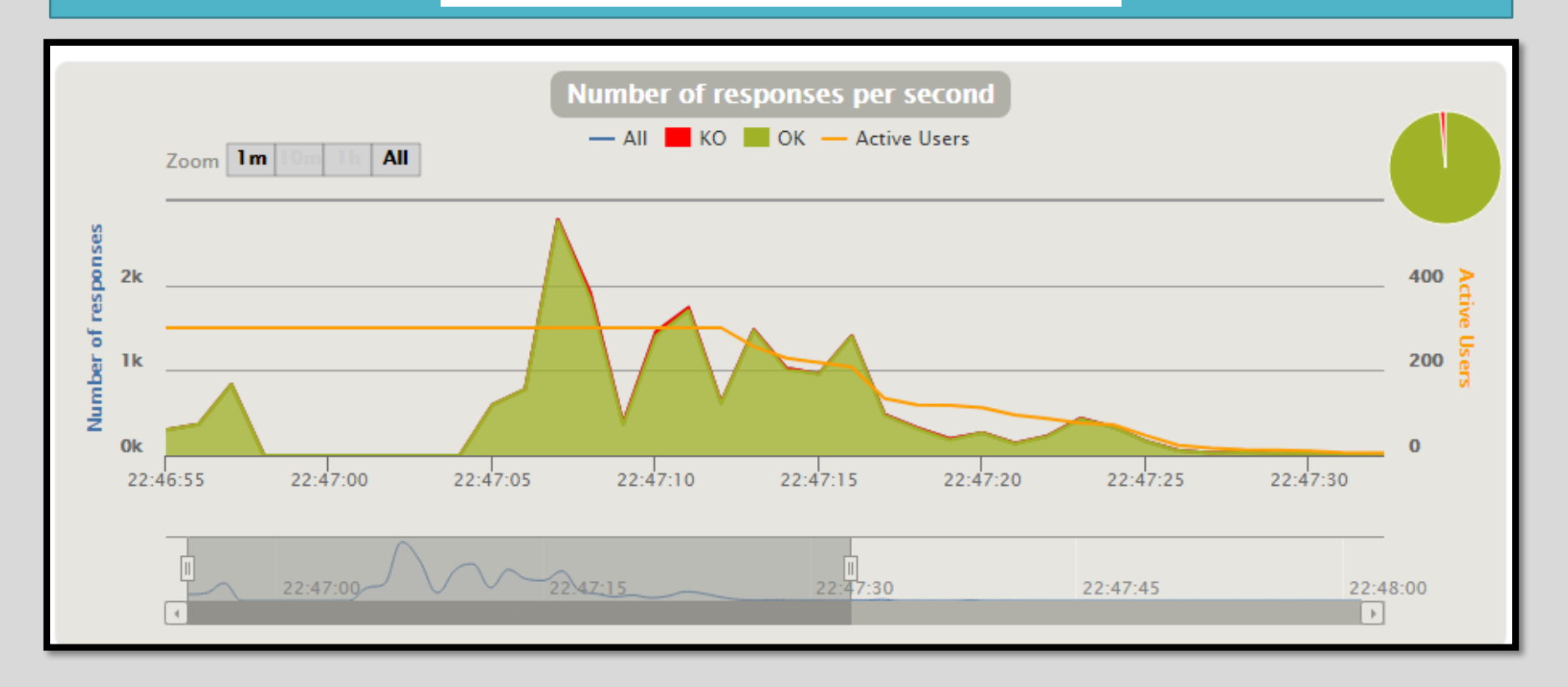

#### MAPA COVID-19

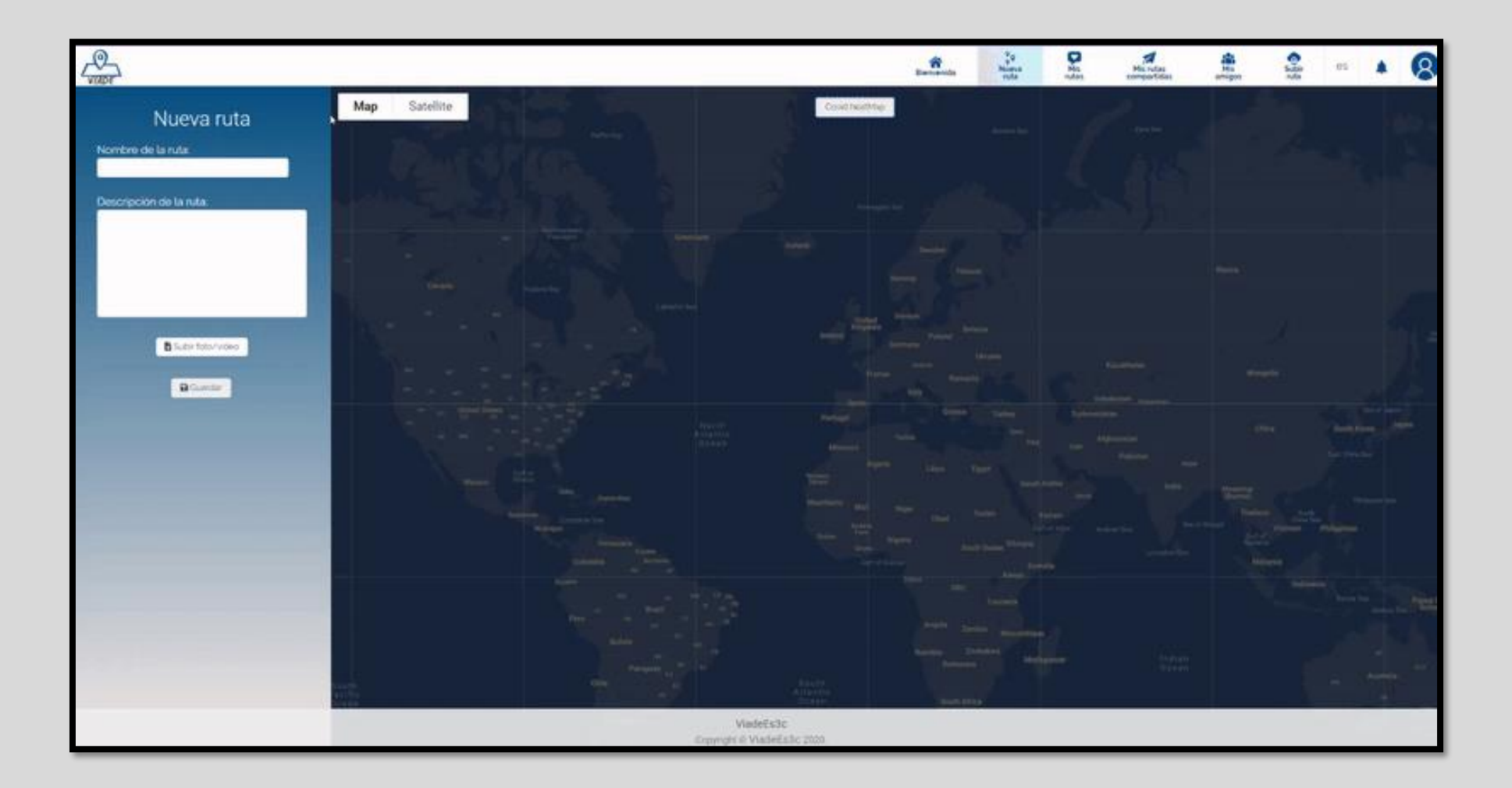

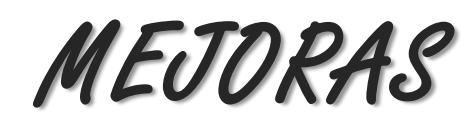

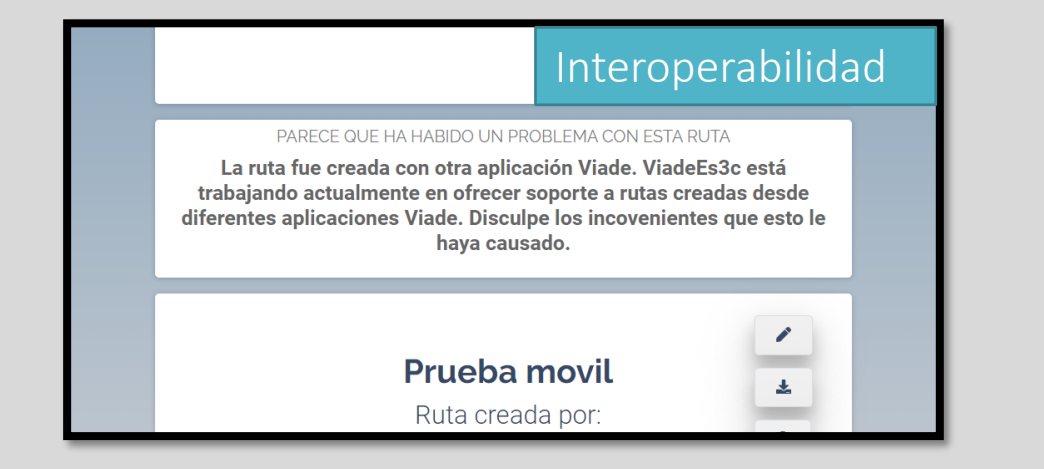

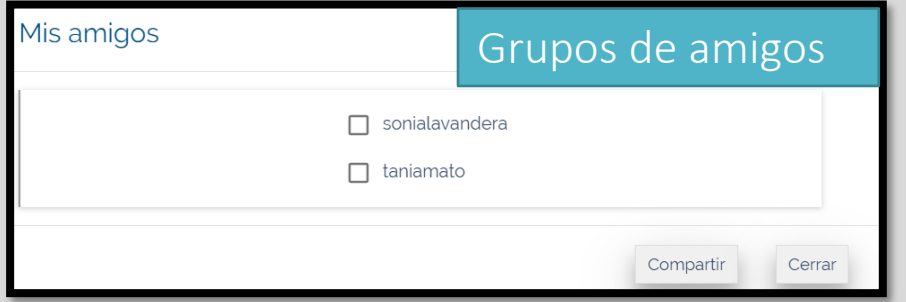

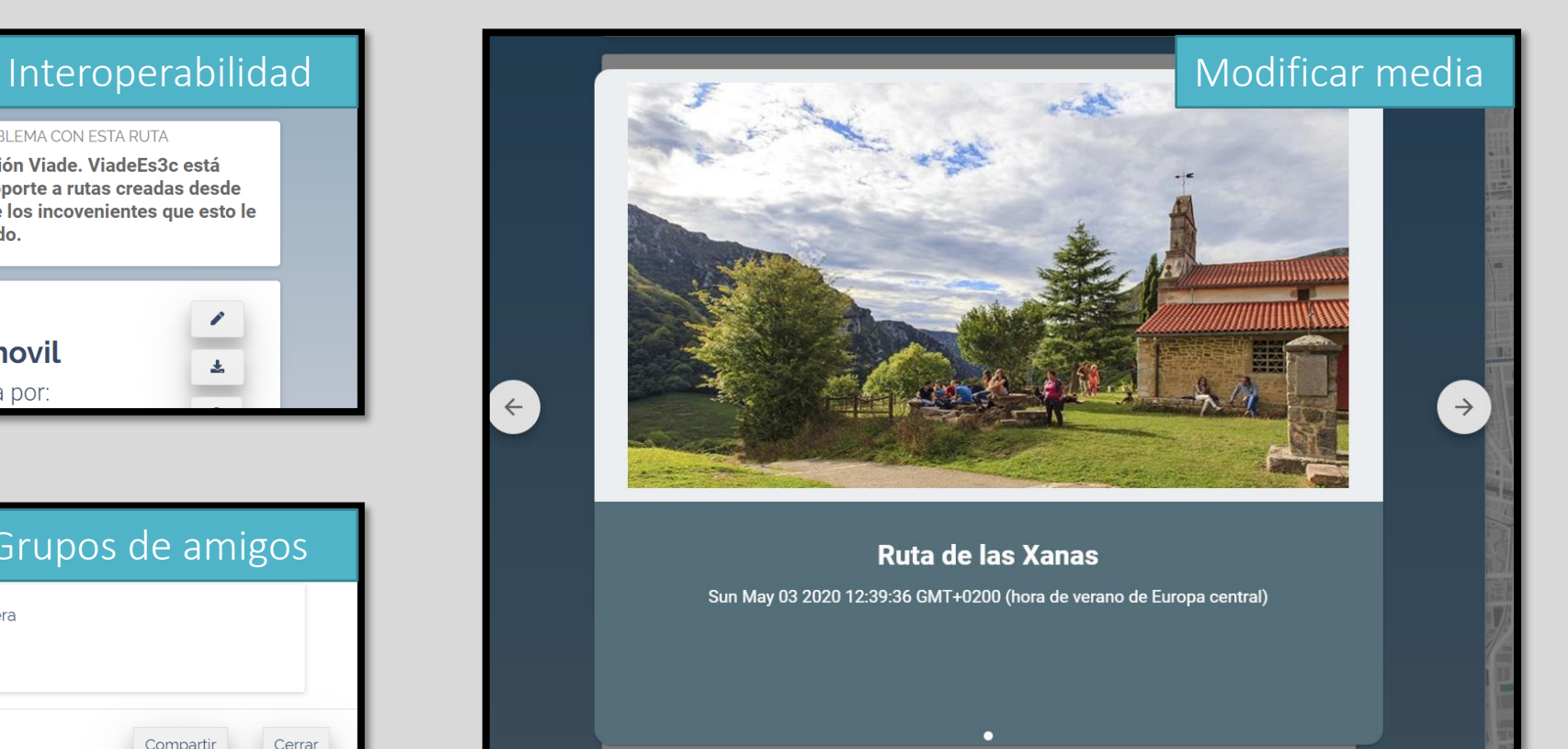

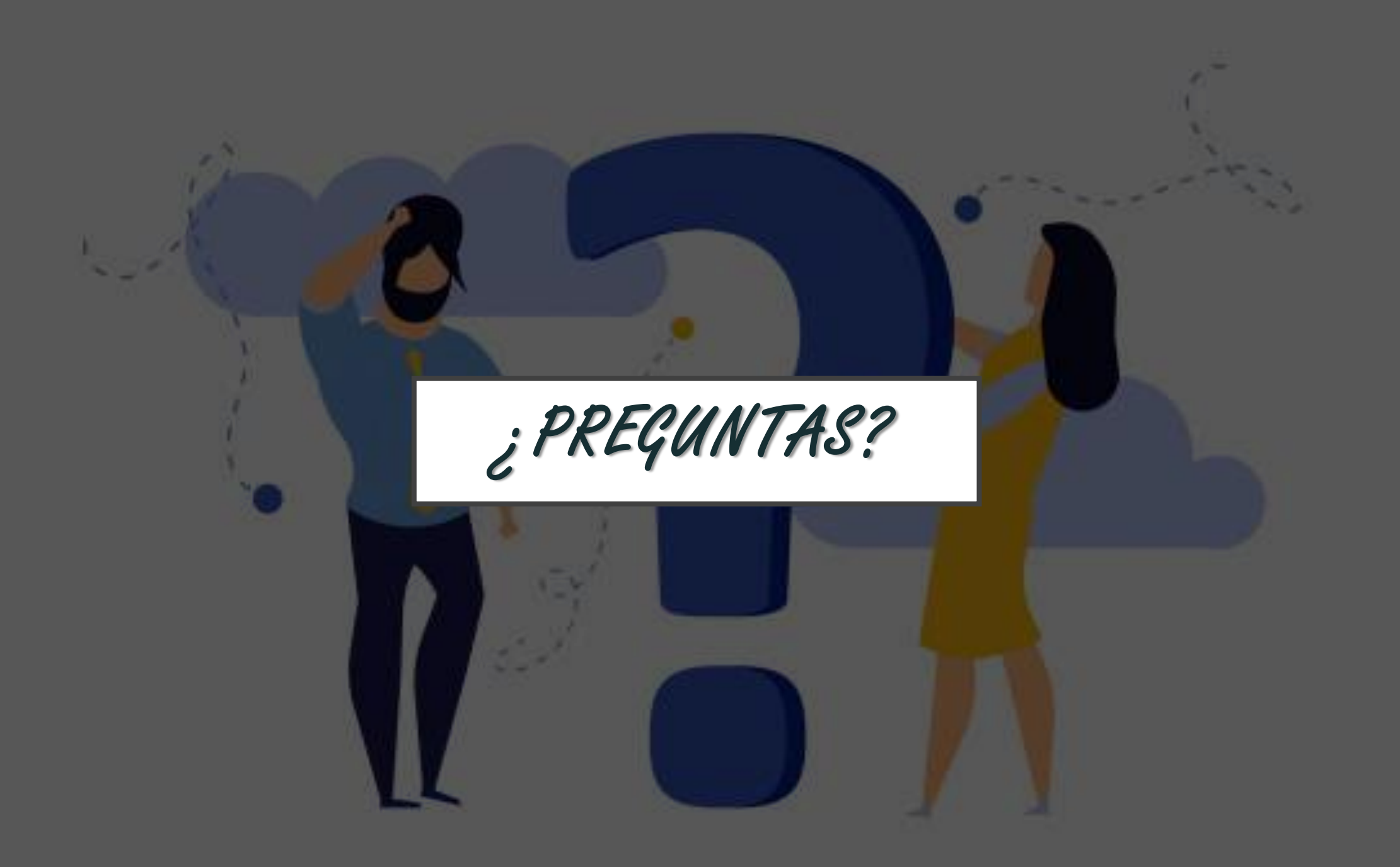